## , tushu007.com

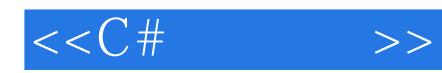

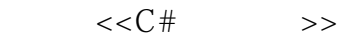

- 13 ISBN 9787115194640
- 10 ISBN 7115194645

出版时间:1970-1

页数:298

PDF

更多资源请访问:http://www.tushu007.com

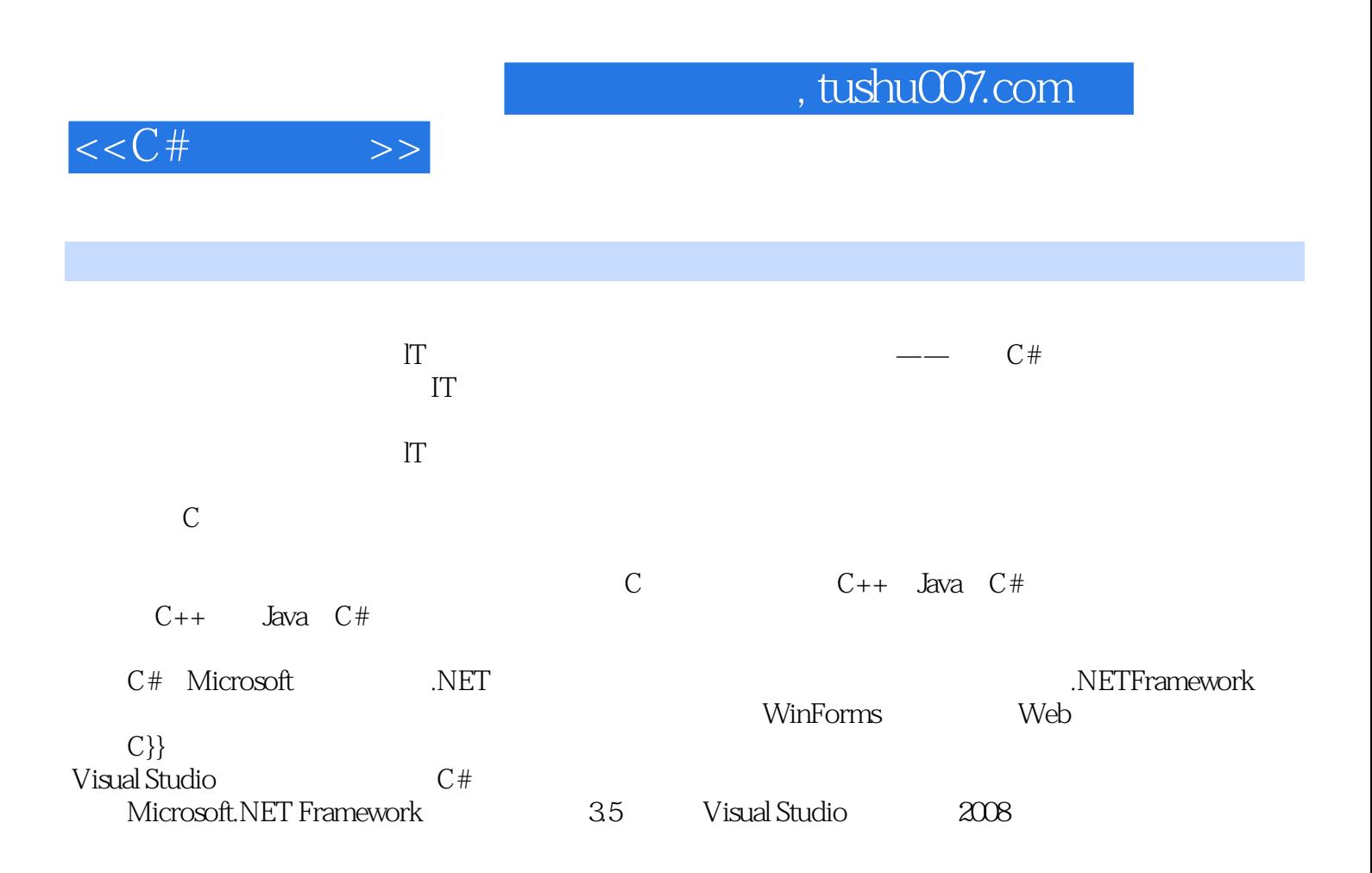

 $,$  tushu007.com

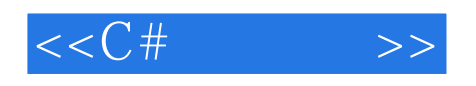

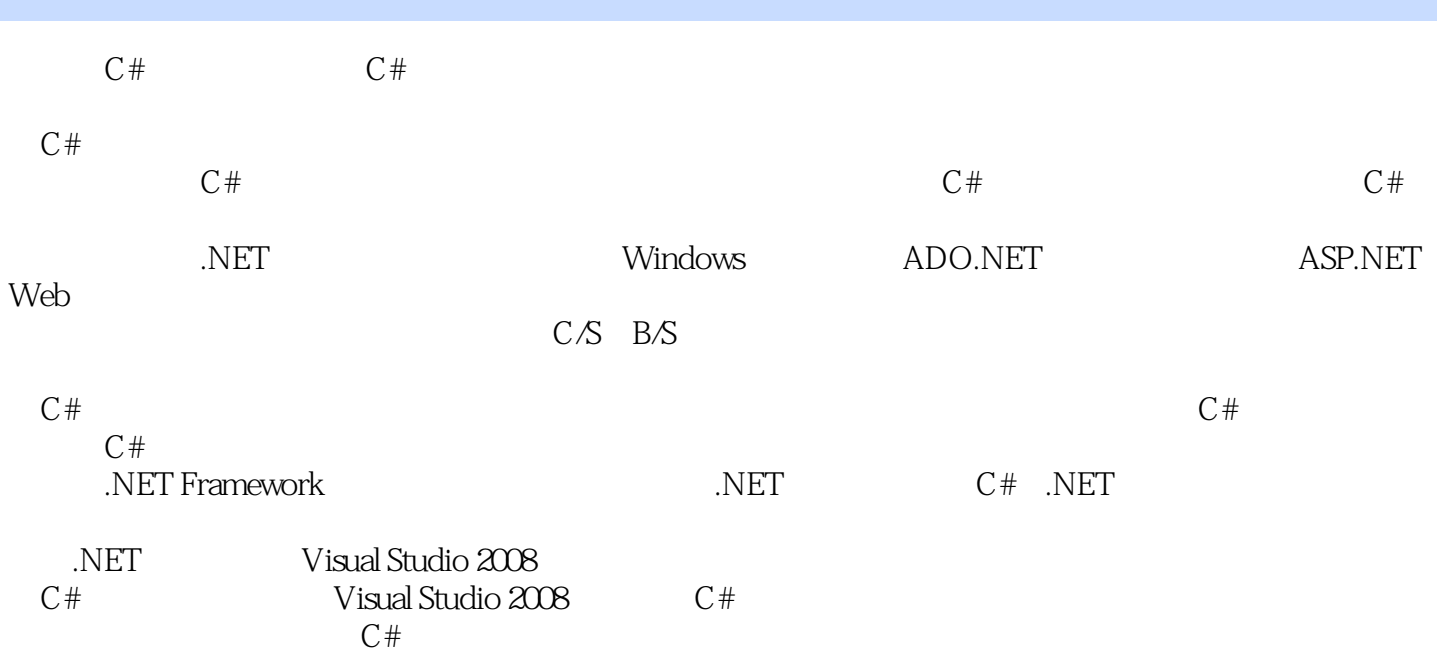

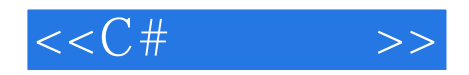

master@inruby.com

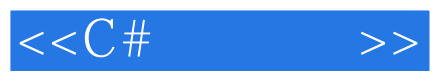

1 1 1.1 Microsoft.NET1.1.1 Microsoft.NET 1.1.2  $C#1.1.3C#$   $C$   $C++$  Java  $1.1.4C#$   $1.2$   $MicrosoftVisual Studio20081.21$ 1.2.2 Windows 1.3 VisualStudio2008 1.3.1  $1.32$   $1.33$   $1.34$   $*$   $7.135$   $*$   $7.36$ "  $1.37$  "  $1.38$  "  $1.4$   $C#$  $1.4.1$   $-- 1.4.2$   $-- 1.4.3$   $---$  C# 1.5 1.5.1 MicrosoftVisualStudio2008MSDN 1.5.2 MSDN 1.5.3  $1.6$  2 C#  $2.1$  C#  $2.1$   $2.1$   $2.1$   $2.1$   $2.1$   $2.1$   $3$  $22 \qquad 221 \qquad 222$   $22 \qquad 223 \qquad 224$  $23$   $231$   $232$   $233$   $24$  $2.41$   $2.42$   $2.43$   $2.44$   $2.45$   $2.46$   $2.5$  $3 \qquad 31 \qquad 31.1 \qquad 31.2 \qquad 31.3 \qquad 31.4$  $31.5$  Split  $31.6$   $31.7$ 3.1.8 StringBuilder3.2 Console 3.2.1 3.2.2  $33C#$   $331$   $332$   $34$   $4$   $41$   $31$ 4.1.1 if 4.1.2 if-else 4.1.3 if 4.1.4 if 4.1.5 switch 4.2 -- 4.2.1 VisualStudio2008 4.2.2 4.2.3 4.3 ——解决重复的工作4.3.1 检票员的工作:while语句4.3.2 赛跑的艺术:do-while语句4.3.3 更简洁的语法  $\int$  for 4.4  $\int$  4.4.1  $\int$  4.4.2  $\int$  continue 4.4.3  $\int$  break  $4.5$  5  $C#$  5.1  $5.1C#$  5.1.1 5.1.2  $5.1.3$   $5.1.3$   $5.1.3$   $5.1.4$   $5.1.5$   $5.1.5$   $5.1.5$  $51.6$   $51.7$   $52$   $C#$   $52.1$  $5.22$  5.3 C#  $5.31$  5.3.2  $54 \t 6 \t C#6.1 \t 6.1.1 \t 6.1.2$ 征6.2 万物皆对象6.2.1 怎么理解"对象"6.2.2 从对象到类6.2.3 定义类6.2.4 构造类6.2.5 类的成员6.2.6 定 6.2.7 6.2.8 6.2.9 6.3 6.3 6.31  $632$   $633$   $634$ this  $635$   $636$ 6.3.7 6.4 System.Object 6.4.1 6.4.2 Object 6.5 C#  $651$  6.5.2 6.5.3 6.5.4 使用6.6 使用集合类6.6.1 动态数组:ArrayList类6.6.2 先进先出的队列:Queue类6.6.3 后进先出的栈 :Stack 6.6.4 HashTable 6.7 6.7.1 ArrayList 6.7.2 6.7.3 ListT6.7.4 DictionaryK V6.8 7 7.1 7.1 7.1.1 7.1.2 7.1.3 7.1.4 7.1.5 7.2 象思考:多态7.2.1 巧妙解决继承带来的问题7.2.2 用抽象类和抽象方法实现多态7.2.3 使用虚方法实现多 7.2.4 7.3 7.3 7.3.1 7.3.2 7.3.3 7.4  $7.41$  is  $7.42$  as  $7.5$   $7.51$   $7.52$ 7.6 7.6.1 7.6.2 7.6.3 7.7  $\begin{array}{cccc} - - & 7.7.1 & 7.7.2 & 7.8 & 7.81 & 7.82 \end{array}$ 7.8.3 7.8.4 7.8.5 7.8.6 7.9 8 81 8.1.1 8.1.2 C# 8.2 8.2.1 try...catch...finally 8.2.2 常8.2.3 自定义异常8.3 小结第2篇 提高篇第9章 创建Windows窗体应用程序9.1 认识Windows窗体应用程 9.1.1 Windows 9.1.2 Windows 9.1.3 Windows 9.1.4 考:窗体9.2 向Windows窗体添加控件9.2.1 Windows窗体控件概述9.2.2 窗体控件命名规则9.2.3 使用消息  $(MessageBox)9.2.4$   $(Button)9.2.5$   $(Label)9.2.6$   $(TextBox)9.3$ 9.3.1 9.3.2 9.3.3 9.4 10 Windows

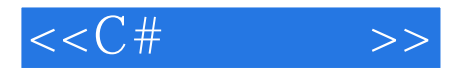

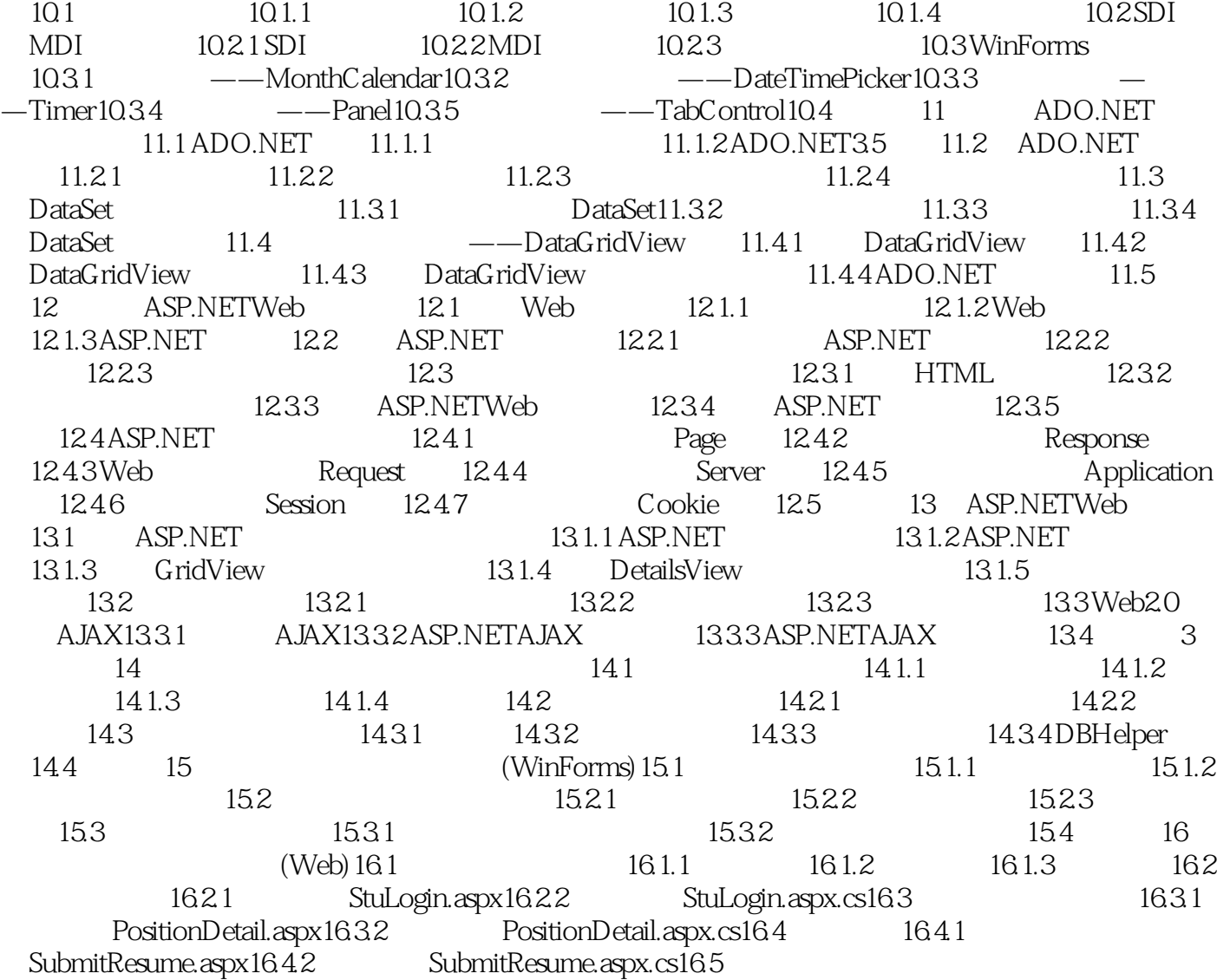

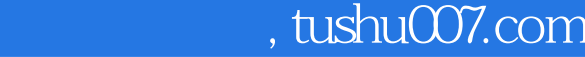

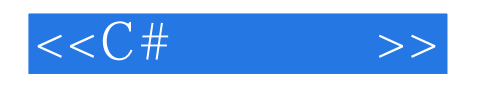

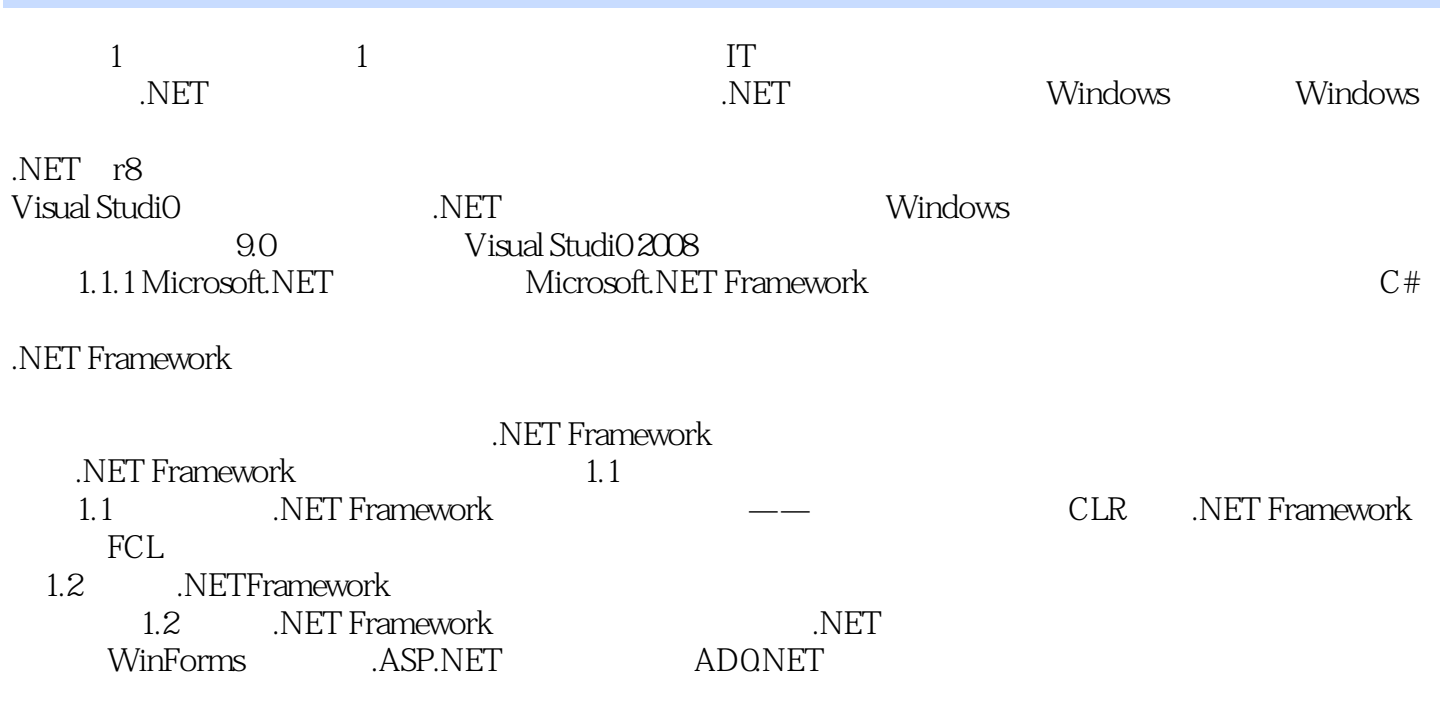

Common Language Runtime CLR

## , tushu007.com

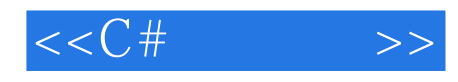

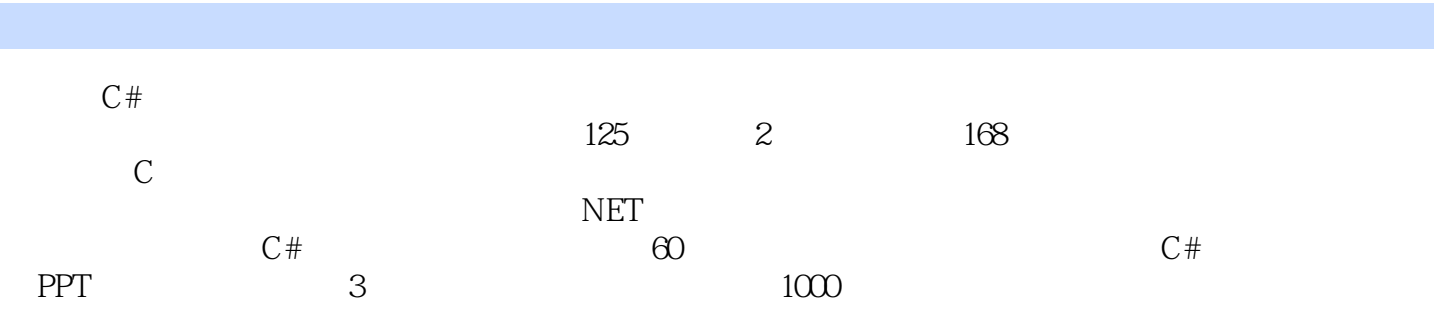

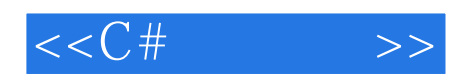

本站所提供下载的PDF图书仅提供预览和简介,请支持正版图书。

更多资源请访问:http://www.tushu007.com